## Estado de Santa Catarina

## FUNDACAO MUNICIPAL DE ESPORTES MONTE CASTELO

BALANÇO FINANCEIRO - Anexo 13

## Administração Direta

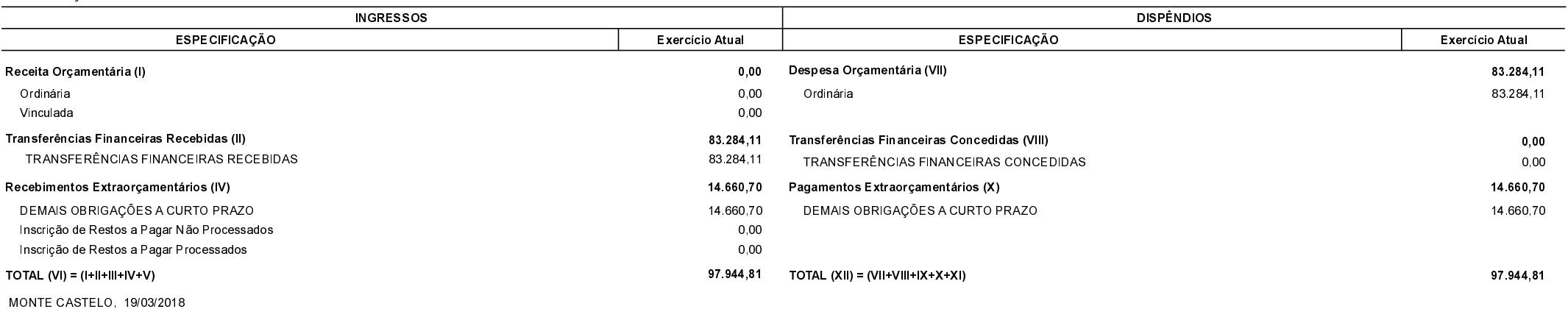

Aldomir Roskamp Prefeito Municipal Aline Carvalho CRC-SC 037011/0-4